Il documento descrive una configurazione VPLS di un cliente tra due sedi remote.

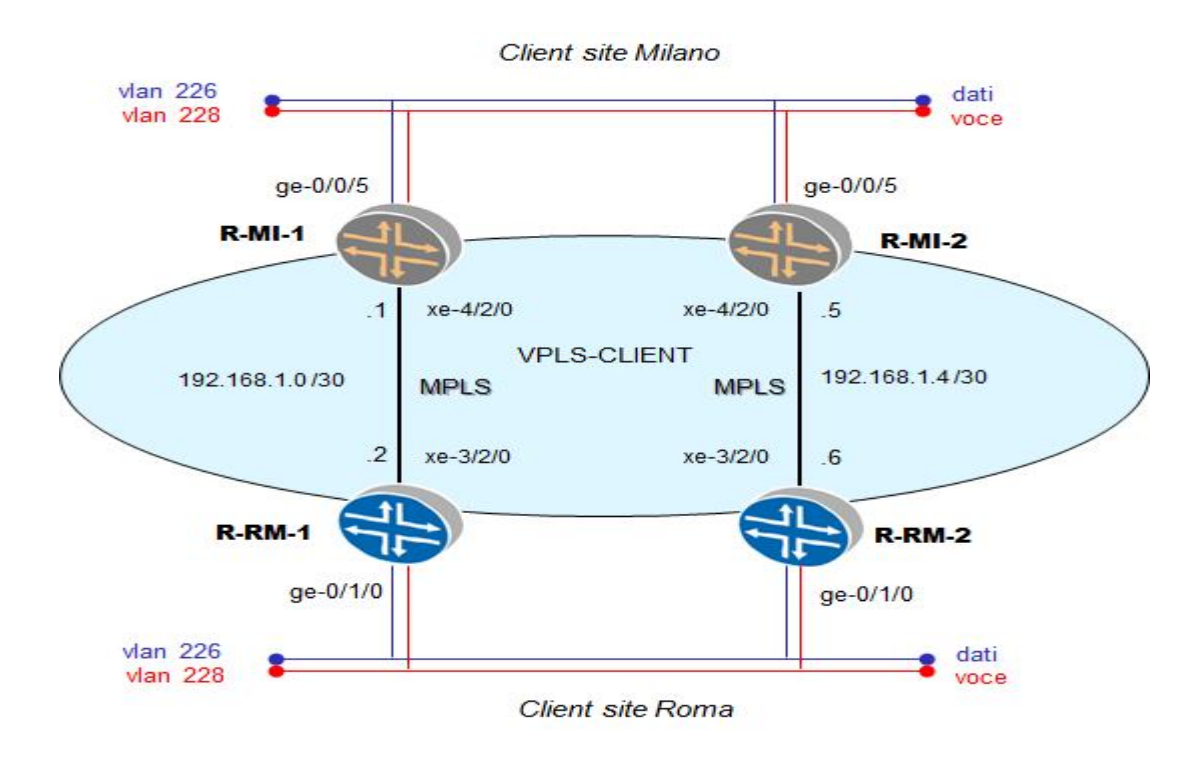

*Definizione interfacce L2 vpls e configurazione routing instance VPLS*

# site di Milano

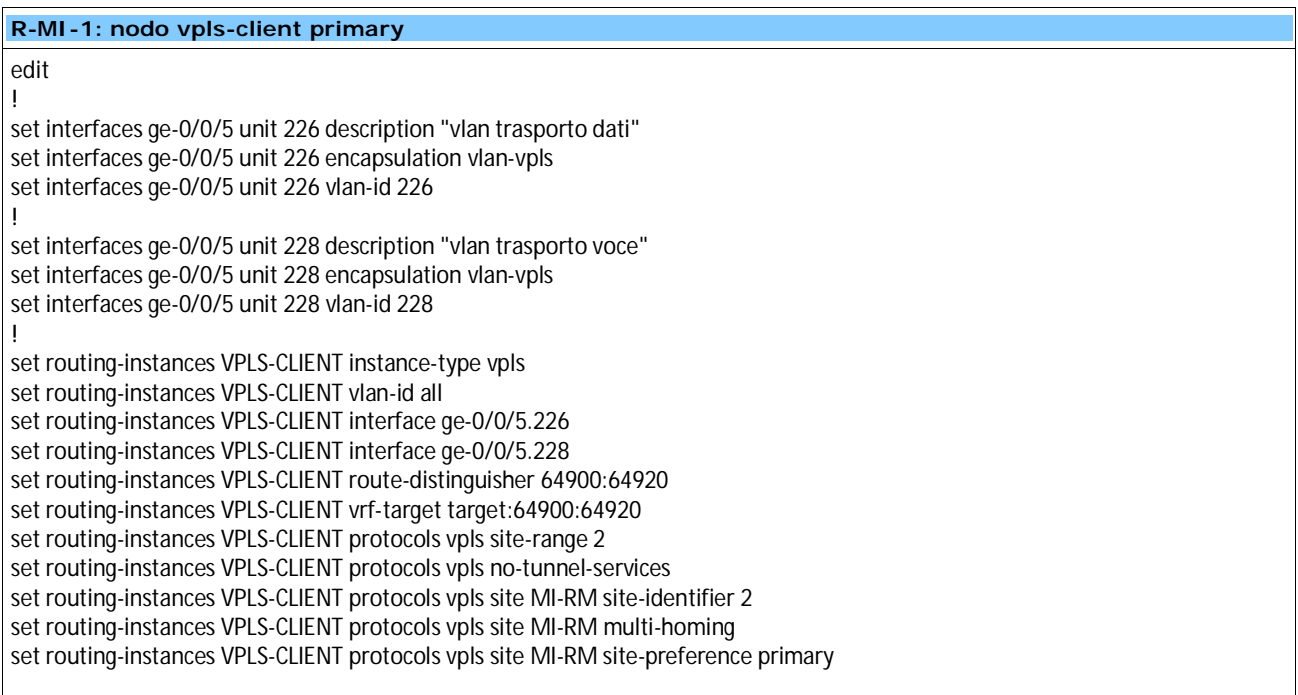

**R-MI-2: nodo vpls-client secondary**

### edit

! set interfaces ge-0/0/5 unit 226 description "vlan trasporto dati" set interfaces ge-0/0/5 unit 226 encapsulation vlan-vpls set interfaces ge-0/0/5 unit 226 vlan-id 226 ! set interfaces ge-0/0/5 unit 228 description "vlan trasporto voce" set interfaces ge-0/0/5 unit 228 encapsulation vlan-vpls set interfaces ge-0/0/5 unit 228 vlan-id 228 ! set routing-instances VPLS-CLIENT instance-type vpls set routing-instances VPLS-CLIENT vlan-id all set routing-instances VPLS-CLIENT interface ge-0/0/5.226 set routing-instances VPLS-CLIENT interface ge-0/0/5.228 set routing-instances VPLS-CLIENT route-distinguisher 64900:64920 set routing-instances VPLS-CLIENT vrf-target target:64900:64920 set routing-instances VPLS-CLIENT protocols vpls site-range 2 set routing-instances VPLS-CLIENT protocols vpls no-tunnel-services set routing-instances VPLS-CLIENT protocols vpls site MI-RM site-identifier 2 set routing-instances VPLS-CLIENT protocols vpls site MI-RM multi-homing set routing-instances VPLS-CLIENT protocols vpls site MI-RM site-preference backup

## site di Roma

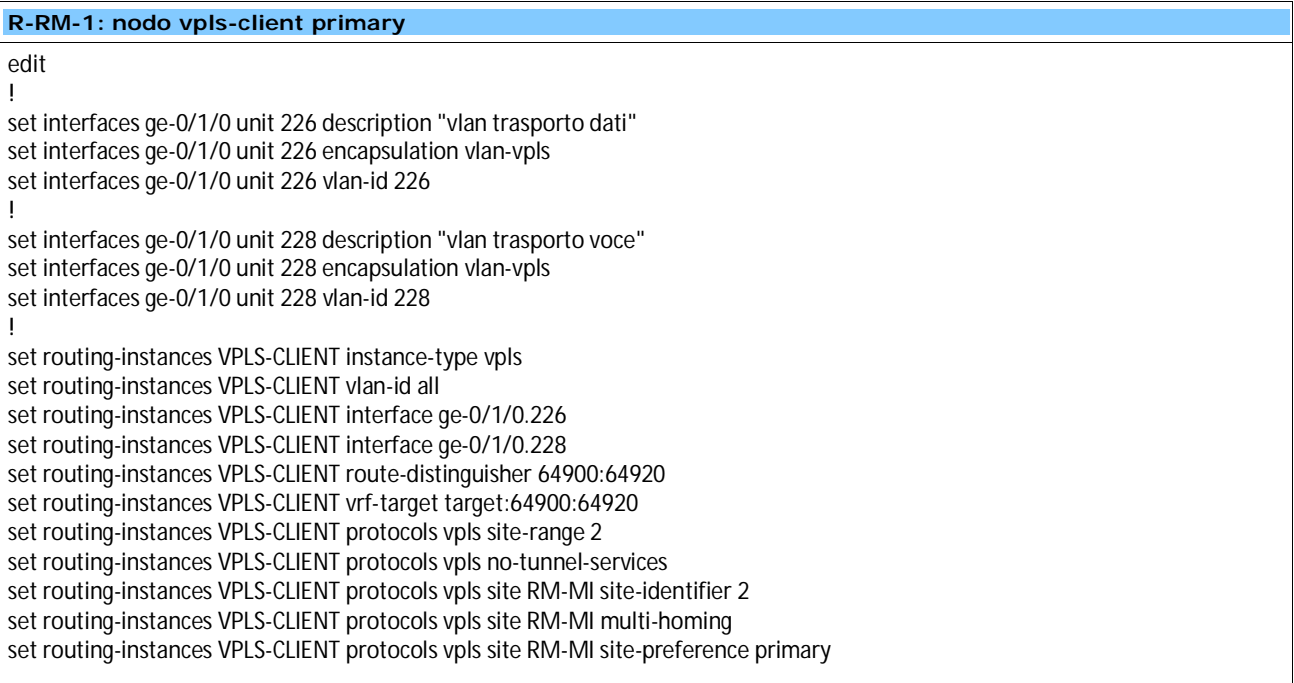

#### **R-RM-1: nodo vpls-client secondary**

## edit

!

! set interfaces ge-0/1/0 unit 226 description "vlan trasporto dati" set interfaces ge-0/1/0 unit 226 encapsulation vlan-vpls set interfaces ge-0/1/0 unit 226 vlan-id 226 ! set interfaces ge-0/1/0 unit 228 description "vlan trasporto voce"

set interfaces ge-0/1/0 unit 228 encapsulation vlan-vpls set interfaces ge-0/1/0 unit 228 vlan-id 228

set routing-instances VPLS-CLIENT instance-type vpls set routing-instances VPLS-CLIENT vlan-id all set routing-instances VPLS-CLIENT interface ge-0/1/0.226 set routing-instances VPLS-CLIENT interface ge-0/1/0.228 set routing-instances VPLS-CLIENT route-distinguisher 64900:64920 set routing-instances VPLS-CLIENT vrf-target target:64900:64920 set routing-instances VPLS-CLIENT protocols vpls site-range 2 set routing-instances VPLS-CLIENT protocols vpls no-tunnel-services set routing-instances VPLS-CLIENT protocols vpls site RM-MI site-identifier 2 set routing-instances VPLS-CLIENT protocols vpls site RM-MI multi-homing set routing-instances VPLS-CLIENT protocols vpls site RM-MI site-preference backup